## 求人の取り消し。紹介保留

- **◆ 求人の取り消し・・・求人の必要がなくなった場合**(採用が決まった、採用計画が変更となった等)
- **◆ 紹介保留・・・求人を一時停止する場合**(応募多数で新たな紹介を控えたい、求人内容の見直しをしたい等)

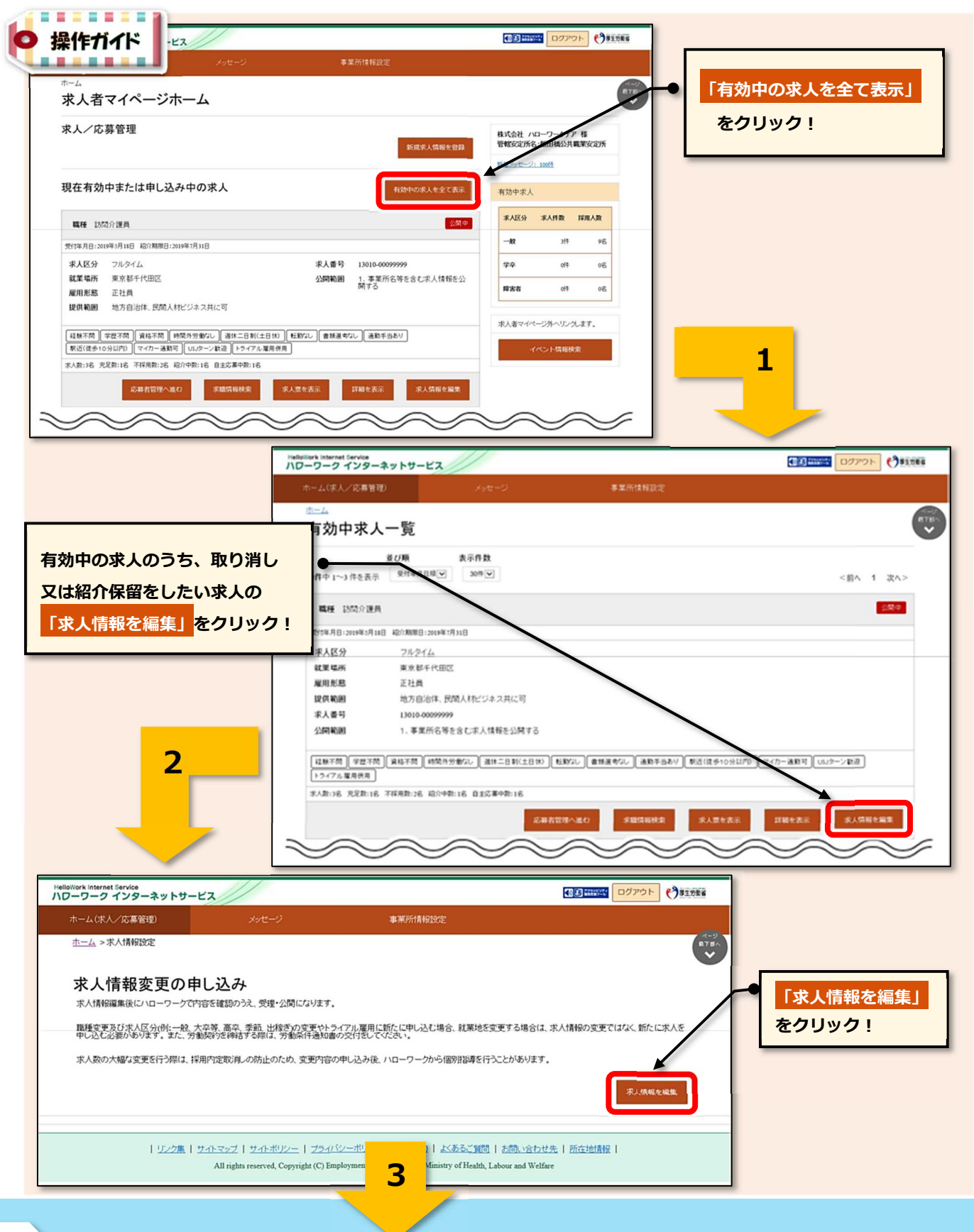

## <sup>2</sup>) HelloWork Internet Service

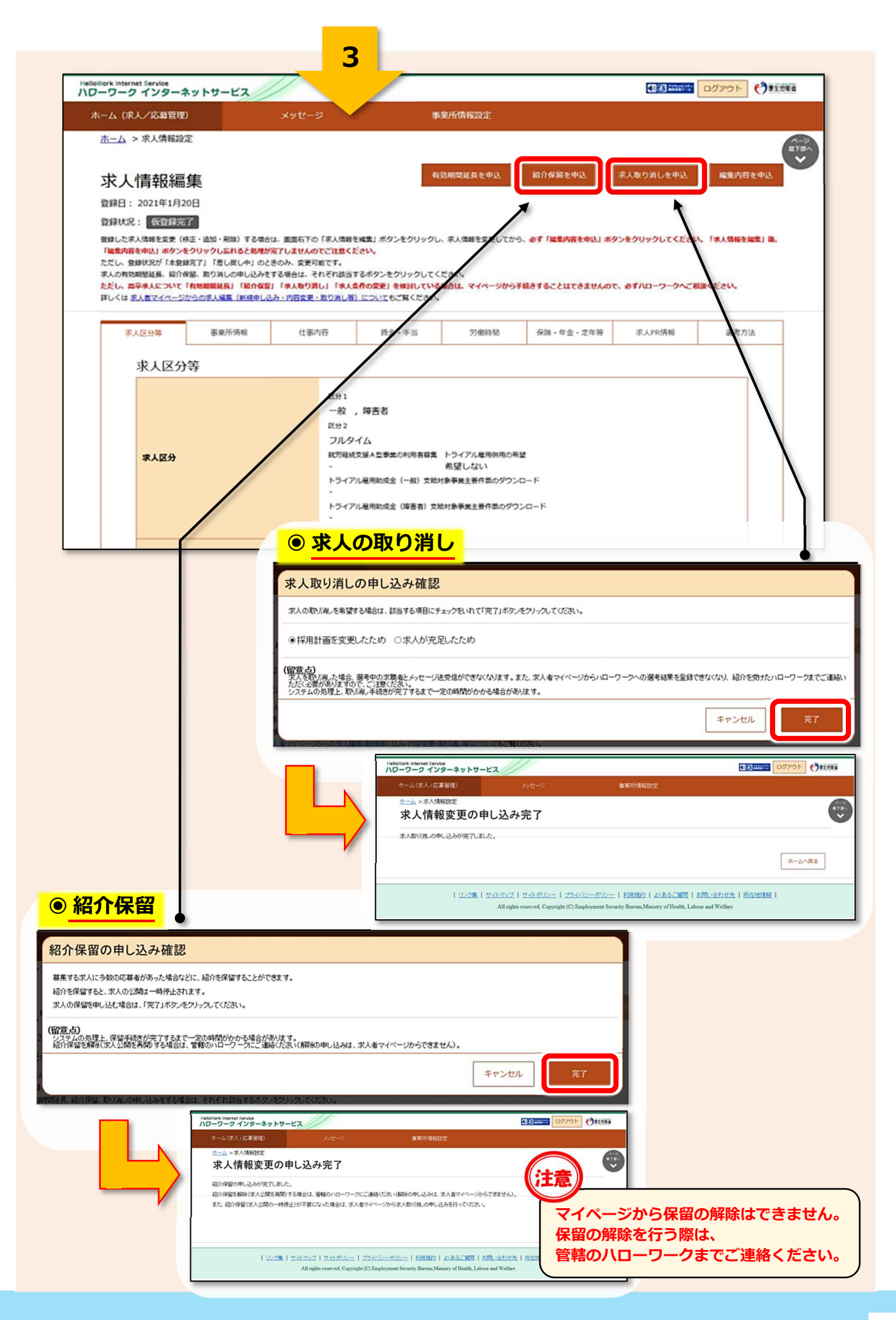